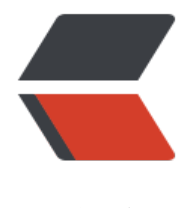

链滴

## 一个命令 rm -rf/ [,整](https://ld246.com)个公司删没了…

作者:54FCS

原文链接:https://ld246.com/article/1523498011479

来源网站: [链滴](https://ld246.com/member/54FCS)

许可协议:[署名-相同方式共享 4.0 国际 \(CC BY-SA 4.0\)](https://ld246.com/article/1523498011479)

话说

最近有个程序猿很忧桑

……

因为弄错了一行代码 这哥们不小心把他整个公司 删没了

好吧..

事情是这样的....

最近有个哥们在个技术论坛上求助...

我在服务器维护的时候不小心执行了

rm -rf 命令......

现在整台服务器被我删光了

**肿么办????** 

好吧.. 现在先来介绍一下

rm 是 linux系统下删除文件的命令....

-r 代表删除这个下面的一切

一切的一切那种的一切

f 表示不需要用户确认,直接执行.....

好吧...通常这个命令都是指定文件夹用的...

比如 rm -rf /home/test/

就是删除/home/test/这个文件夹

下面的所有东西.....

但是如果后面的文件夹路径没有加对.........

rm -rf / 在服务器上也就意味着....

哥们当然不会笨到直接去执行这个....

他表示,他当时正在运行一个BASH脚本...

但是脚本里似乎有一个问题

导致执行这个删除命令的时候

删除指定文件夹的那个参数

没有顺利的传递过去.....

直观点解释一下?

让我来给大家举个例子:

我叫小明去让电脑删除一个东西..

我就是那个程序员,小明就是那个脚本....

我本来想给小明的指令是

"让电脑把test文件夹下的东西全删了.... "

但是似乎我跟小明仕沟通上出现了问题.... 不知道是他听漏了还是我说错了 总之最后小明跑去执行的指令是 "让电脑把东西全删了" 电脑: 好的明白~~~ 于是... 公司这台服务器上所有的用户数据... 就在这么一条命令之后强撸灰飞烟灭了...... 好吧... 那备份的数据呢? 这哥们表示.... 当时为了执行维护 他把远程的备份的驱动器 也挂在了这个服务器上..... 于是也这么一起删掉了........ 后来下面的网友纷纷给这哥们点起了蜡烛.... "哥们我很抱歉的跟你说...... 实际上你的公司已经彻底的报销了...." "我觉得你现在就别纠结这些技术细节了..... 找个律师比较有用...." "如果你现在马上把你这服务器 拿去数据恢复公司.. 也许还有一点救.. 不过鉴于你的数据量, 修复起来绝对是天文数字" 好吧..... 现在这哥们已经哭不出来了......